## **BizInt Smart Charts**

*for Drug Pipelines*

# What's New

**BizInt Smart Charts for Drug Pipelines 3.7** was released in September 2014. This document describes features added to BizInt Smart Charts for Drug Pipelines over the past 12-18 months.

**Current release: 3.7.4** (2015-04-24)

Create drug pipeline reports combining information from...

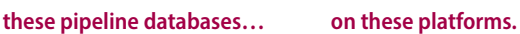

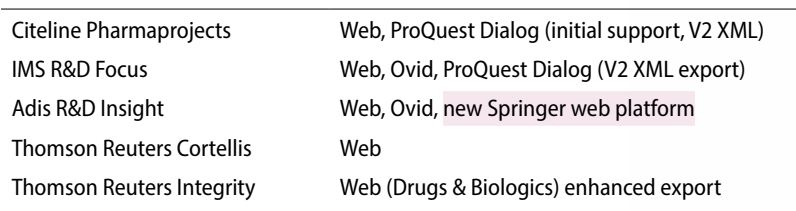

#### And create clinical trial reports from these trial databases...

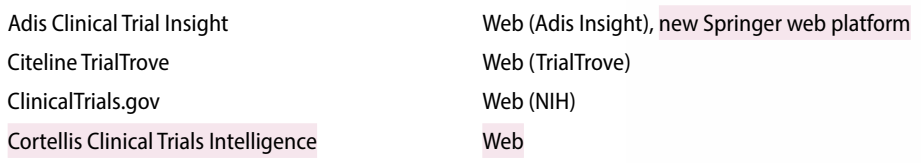

#### Version 3.7 – Key Features

- Support for Cortellis Clinical Trials Intelligence clinical trials database.
- New **Tools | Compare Columns** command lets you quickly spot differences between columns.
- New **Tools | Create Subtable** command lets you create a table from any columns.
- BizInt Smart Charts Reference Rows 1.2, with a new rule to summarize the values in cells while removing duplicates, and data import from VantagePoint - Smart Charts Edition (VP-SCE).

#### Integrate data from multiple pipeline sources

- **Combine charts:** Use File | Combine to combine your chart files into a new Combined chart. Similar fields in different databases are automatically combined into the same column.
- **Generate Common Drug Names**: This tool (found on the Tools menu) looks at product names and synonyms across different records and databases and creates a new **"Common Drug Name" column** with a single drug name. Sorting by this column will help you identify related compounds.
- Use the **BizInt Smart Charts Reference Rows** utility to create a single row summarizing related records linked by one of these tools (more info on back.)
- Similar tools are available for working with clinical trials data (see back.)

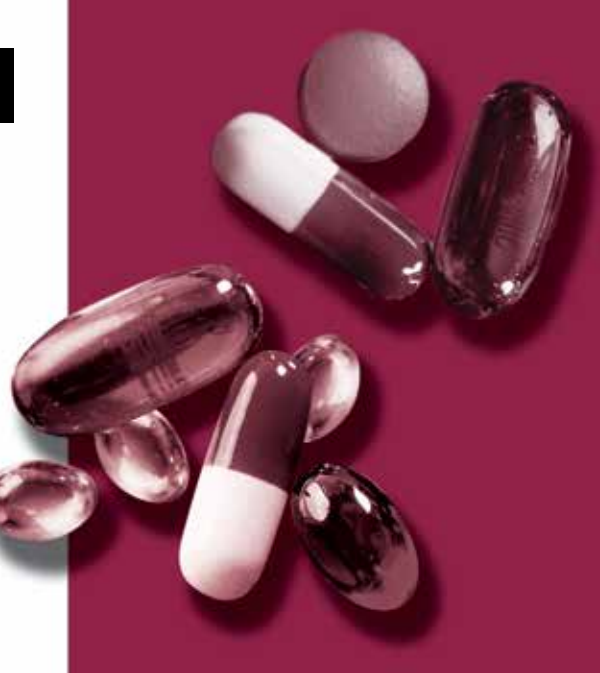

### *www.bizint.com*

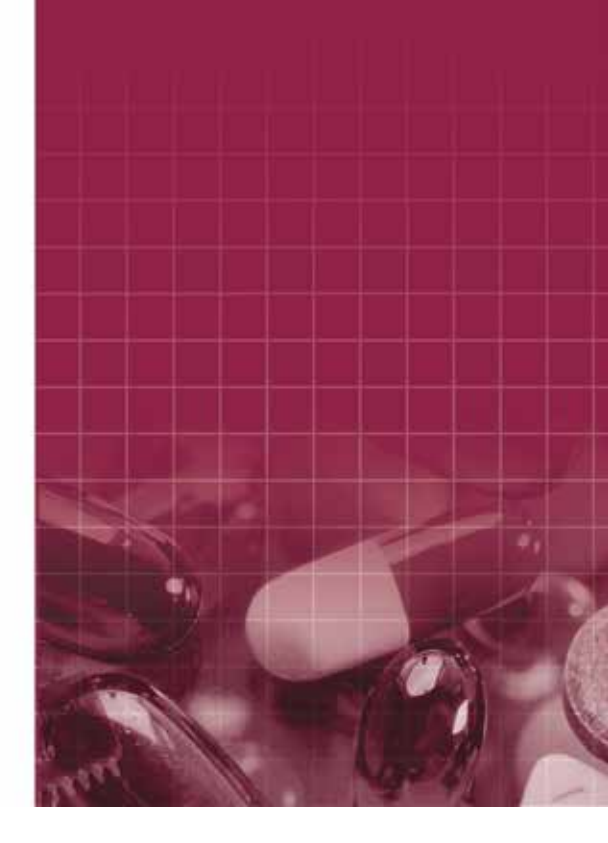

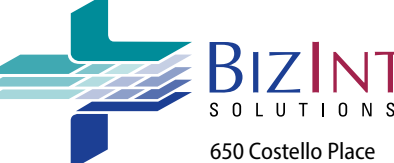

Orange, CA 92869 USA 1.714.289.1000 1.714.744.1316 fax www.bizint.com

#### Pipeline Databases

- **Thomson Reuters Cortellis:** Fixed Excel/Word links in 3.6.1 (2014- 03-23).
- **• ProQuest Dialog**: Support for IMS R&D Focus in 3.6.0 (2013-10-7) using V2 XML export. Initial support for Pharmaprojects in 3.6.1
- Support for the new Springer Adis platform in 3.7.4 (2015-04-26).

#### Clinical trial reports

- You can create **clinical trials reports** from Clinical Trials Insight, TrialTrove, Cortellis and ClinicalTrials.gov.
- **• Cortellis Clinical Trials Intelligence:** added support in 3.6.1 (23 Mar 2014); new export available as of May 2014.
- **Tools|Generate Common Trial ID** identifies related trials by matching study id's. If an NCT ID is present it will be chosen as the Common Trial ID.
- Use **BizInt Smart Charts Reference Rows** to summarize data from multiple trial records in a single row.
- **Clinical trials case study** conference presentations in 2011, 2012, 2013: **www.bizint.com/slides**

#### New on the Tools menu in 3.7.0

- A new **Tools | Compare Columns** command in 3.7.0 (8 Sep 2014) lets you quickly spot the differences between two columns.
- **• Tools | Create Subtable** command (previously only available in Reference Rows) lets you create a subtable from any columns.
- Statistics tool is now on the right mouse menu so you can quickly count unique values in a column.

#### Acrobat and Excel export options

- Added new "Acrobat" export options in 3.4.13 (2 Jan 2012) which launches the standard HTML export directly to Adobe Acrobat.
- Added a new "Excel optimized HTML" export in 3.4.14 (17 Jan 2012) which preserves most formatting while only using one row in Excel for each row in BizInt Smart Charts. Records and images are not included.

#### Editing and viewing charts

- **Moving Rows: Edit | Move Rows** command allows you to move a row (or rows) within the chart, to the top, bottom, or to a specific position in the chart.
- **Truncation**: You can set text truncation preferences under **Options | Truncate text in cells**. Settings apply when you create new charts, not to existing charts.

#### Cookbook of Reports and Visualizations

• The Cookbook provides examples of reports and visualizations and includes step-by-step "recipes": **www.bizint.com/Cookbook**

#### BizInt Smart Charts Reference Rows™ 1.2

**Reference Rows 1.2** (8 Sept 2014) is included in all BizInt Smart Charts licenses and offers the ability to create "Reference Rows"— a single row combining information from different sources.

- Reference Rows are based on the **Common Drug Name** or **Common Trial ID** columns generated in BizInt Smart Charts for Drug Pipelines.
- "Create Subtable from Columns" tool and "Summarize All Values" rule added in 1.0.6 (25 Feb 2013). Summarize while removing duplicates added in 1.2.0 (8 Sept 2014.)
- Added Excel export in 1.1 (part of the 3.6.0 release)
- Added import from VP-SCE in 1.2 (8 Sept 2014)
- For more information, go to: **www.bizint.com/ReferenceRows**

#### VantagePoint - Smart Charts Edition (VP-SCE)

- VP-SCE is a custom version of VantagePoint developed for use with BizInt Smart Charts and is sold separately.
- You can use VP-SCE to clean-up terminology, filter data, extract information of interest (e.g. the highest phase for a specific indication) and create visualizations.
- Use the XML Smart Data Exchange export to export chart data to VantagePoint - Smart Charts Edition (VP-SCE) and reimport results as new columns.
- A new **"Extract High Phase in Column" tool** allows you to extract the highest phase from a filtered subtable into a new column in BizInt Smart Charts for Drug Pipelines.
- Custom trial timeline visualization macro available as of Nov 2013.
- **Contact us to arrange a trial!**

#### New Releases and "Tips" web page

- You can subscribe to **RSS or email announcements** of new releases.
- Improved support for installing without administrator rights in 3.5.7 (6 Aug 2013).
- **Help| Check website for newer version** will bring you to the Release Information page on our website.
- Links to support documents, presentations, and useful web pages are now presented on a single web page: **www.bizint.com/tips**
- New BizInt website launched in September 2014.

#### **Questions or suggestions?**

Please contact us at:

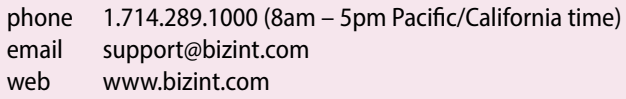

We are always pleased to hear from you and will do our best to address your issues.